## CSCE 156 – SQL Supplemental Example Sheet

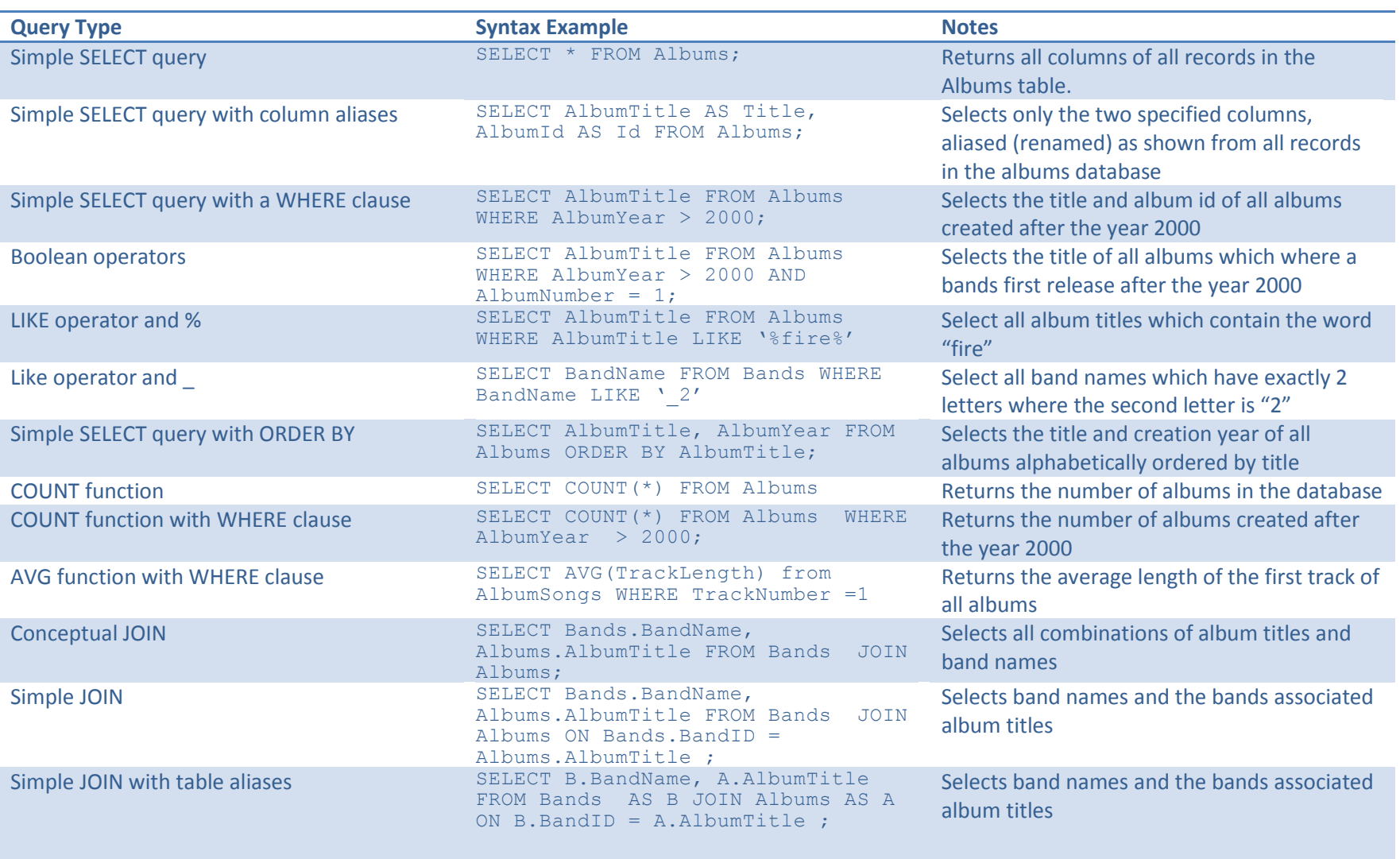

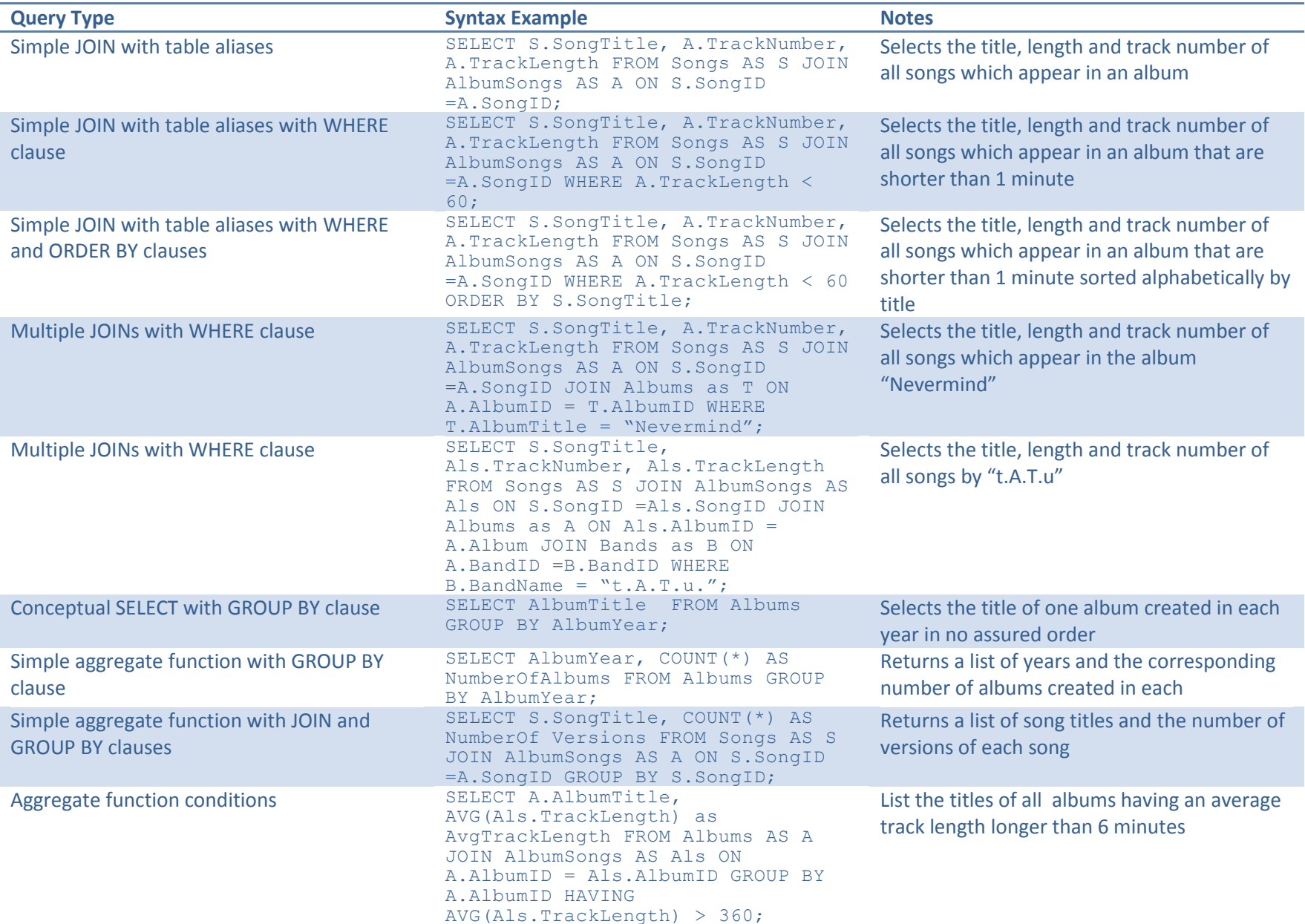

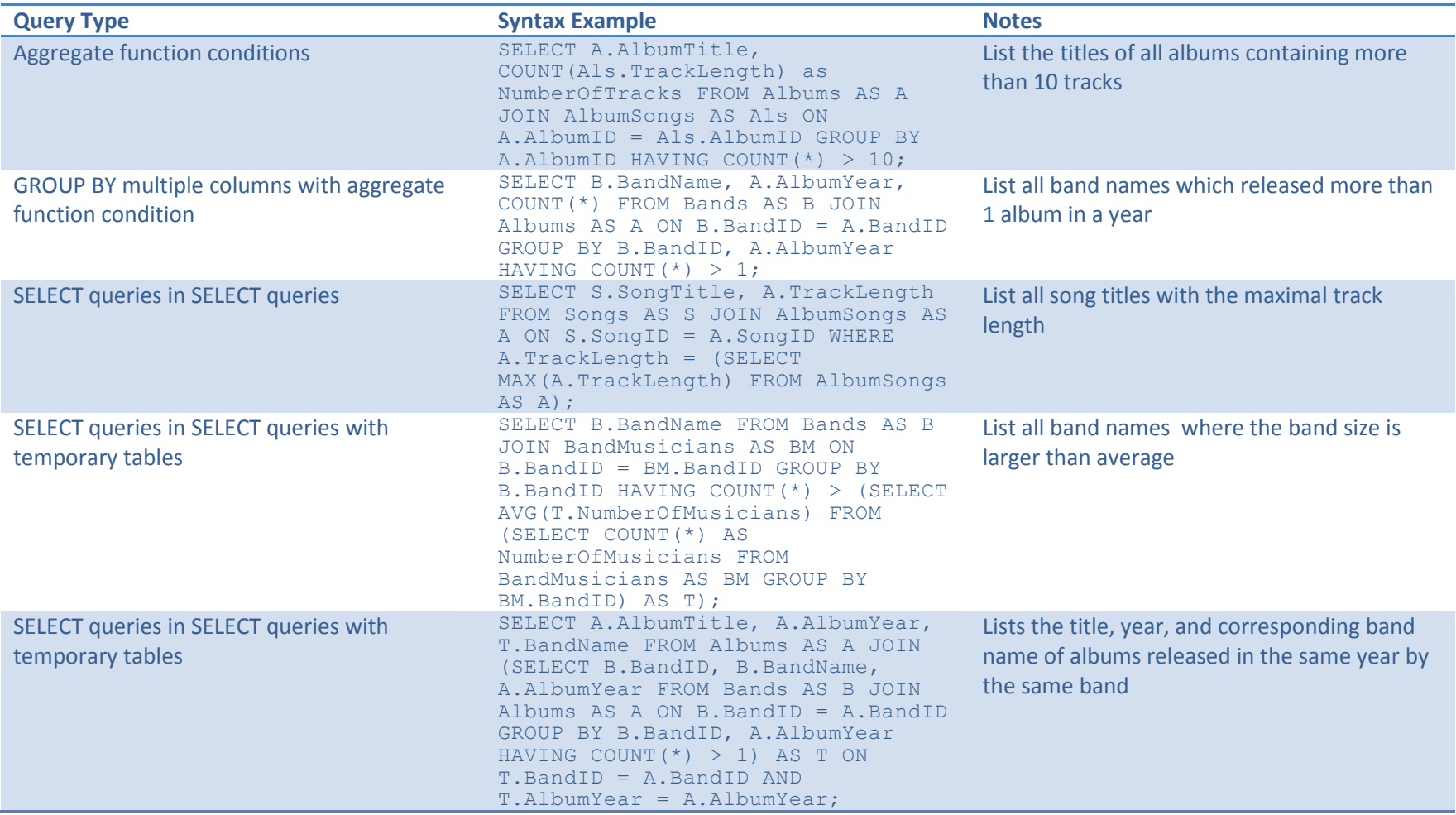

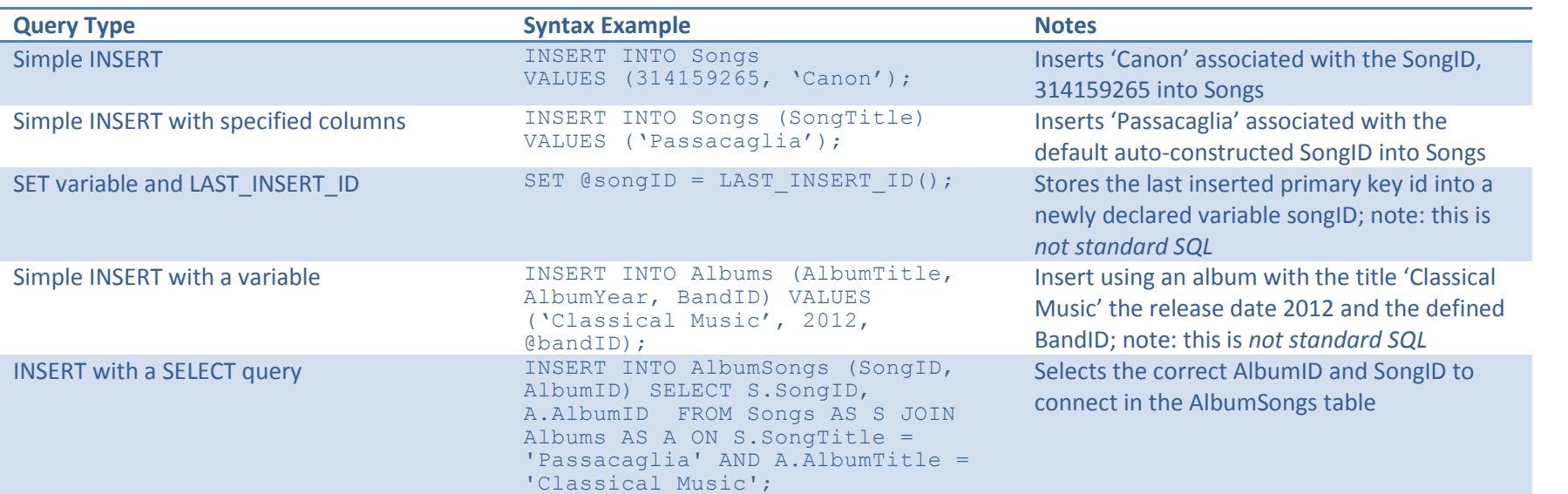

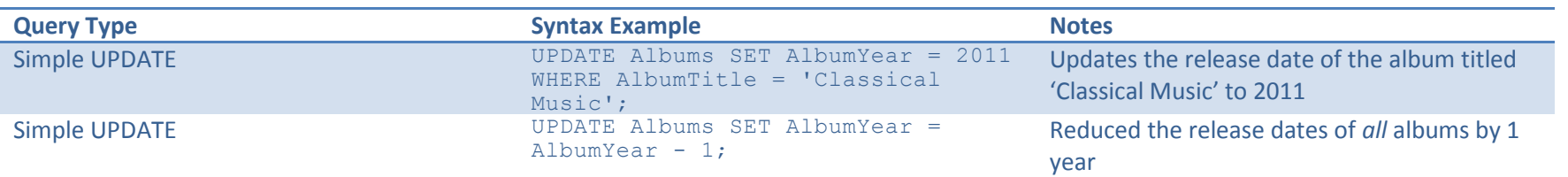

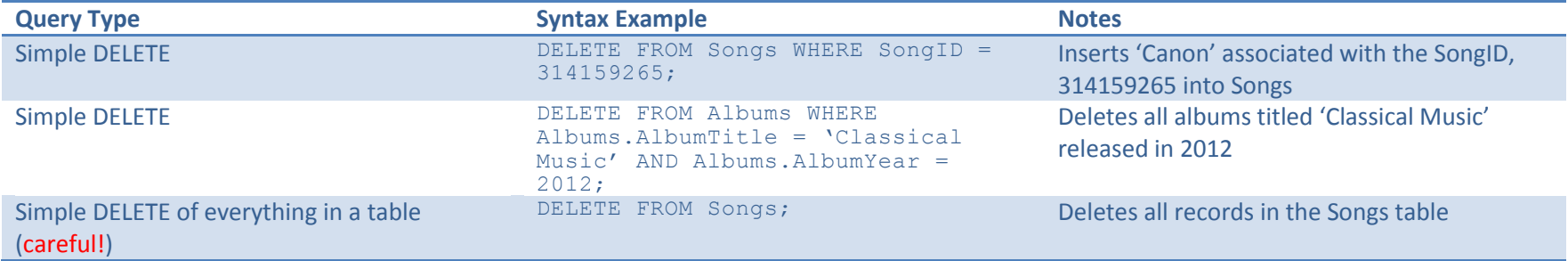